# Historiae Morborum – Die Krankengeschichten des Franz von Ottenthal (1818—1899)

Ein Interreg III A Projekt (2002–2007)

Free than the medicine of the modern window and the chance the medicine of the parties of the perform of the perform of the perform of the perform of the chance the completion of the chance of the completion of the complet

Manual zur Datenbank

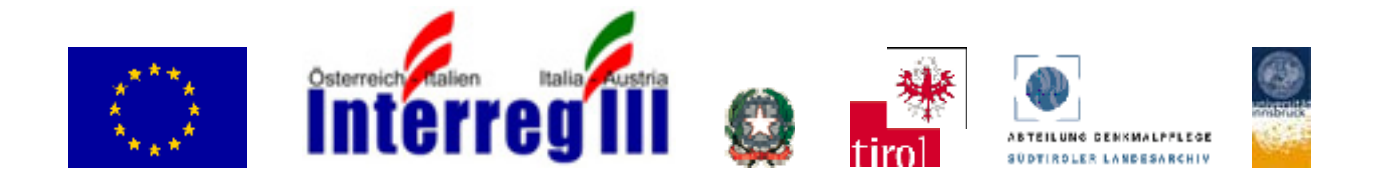

# **Zum Einstieg**

Dieses Manual führt Sie in die Navigation des "Historiae Morborum" Online-Abfrageportals ein. Es enthält wichtige Informationen zu den einzelnen Suchfeldern und zu jenen Richtlinien, nach denen das Projektteam die handschriftlichen Praxisjournale Franz von Ottenthals für die Datenbank adaptiert hat. Lesen Sie es bitte sorgfältig durch.

Das "Historiae Morborum" Projektteam wünscht Ihnen viel Erfolg bei Ihren Recherchen!

# Zeichenerklärung

 $\mathscr{I}$  in der Originalquelle In der Datenbank

₿ Erklärung

#### Inhalt

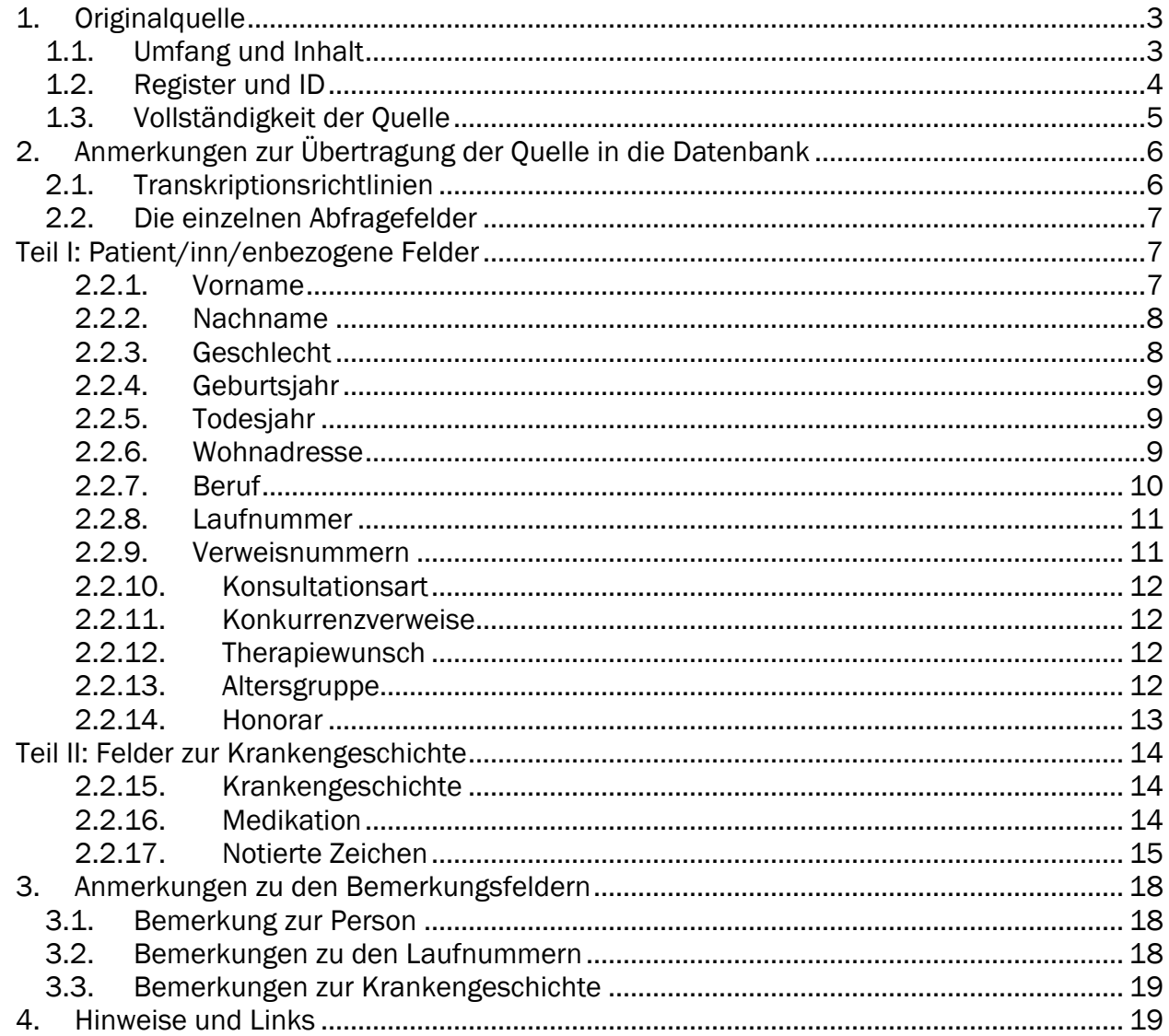

# <span id="page-2-0"></span>1. Originalquelle

#### 1.1. Umfang und Inhalt

- Zeitraum: 55 Jahre (1844–1899)
- 244 Praxisjournale
- Handapparat des Arztes, nicht für die Öffentlichkeit gedachtes Privatschrifttum
- Die ersten 14 Journale stammen aus Ottenthals Zeit als Gerichtsarzt in Matrei in Osttirol (1844–1846), die weiteren 230 Journale sind im Zuge der Tätigkeit als Allgemeinmediziner in Sand in Taufers entstanden.
- Die Ihnen zur Verfügung stehende Datenbank umfasst nur die Notationen bzw. Medikationen der Ordinationszeit Ottenthals in Sand in Taufers (1847–1899). Die Jahre aus seiner Zeit in Matrei i. O. wurden nicht aufgenommen.
- Die Journale liegen heute als Depositum im Südtiroler Landesarchiv in Bozen (Signatur: SLA, Nachlass Franz v. Ottenthal, Historiae Morborum 1844–1899).
- Journale zwischen 20 und 100 Blatt stark, Quartformat
- Jedes Journal besteht aus einem Umschlagbogen, auf dem die Journalnummer, die darin niedergeschriebenen Laufnummern und ein Sinnspruch festgehalten sind; es enthält meistens ein Register, vereinzelt liegen Patient/inn/enbriefe, Gutachten, Rechnungen etc. bei.
- Grundprinzip der laufenden, nur einmal (im Jahr) vergebenen Nummer.
- Den einzelnen Krankengeschichten liegt eine tabellenähnliche Struktur, die mit Bleistiftlinien auf dem Blatt vorgezeichnet wurde, zugrunde, daraus ist ein Ordnungssystem von sechs Feldern rekonstruierbar ( $\rightarrow$  Abb.1).

Diese von Ottenthal benutzte Strukturierung erlaubt eine quantifizierende Auswertung nach ausgewählten Kategorien. Die einzelnen Journale enthalten folgende Angaben:

- Name
- Alter
- **Geschlecht**
- Wohnort und Wohnadresse der/s Patientin/en
- Datum der Konsultation/Visite
- Protokoll des Arzt–Patient/inn/en–Gesprächs mit Niederschrift der vom Patienten/von der Patientin selbst und vom Arzt gemachten Beobachtungen
- Therapie und Honorar des Arztes bzw. Erlös aus dem Verkauf der Medikamente aus der eigenen Hausapotheke
- Verweise auf Familienmitglieder/Haus–und Hofgemeinschaften

<span id="page-3-0"></span>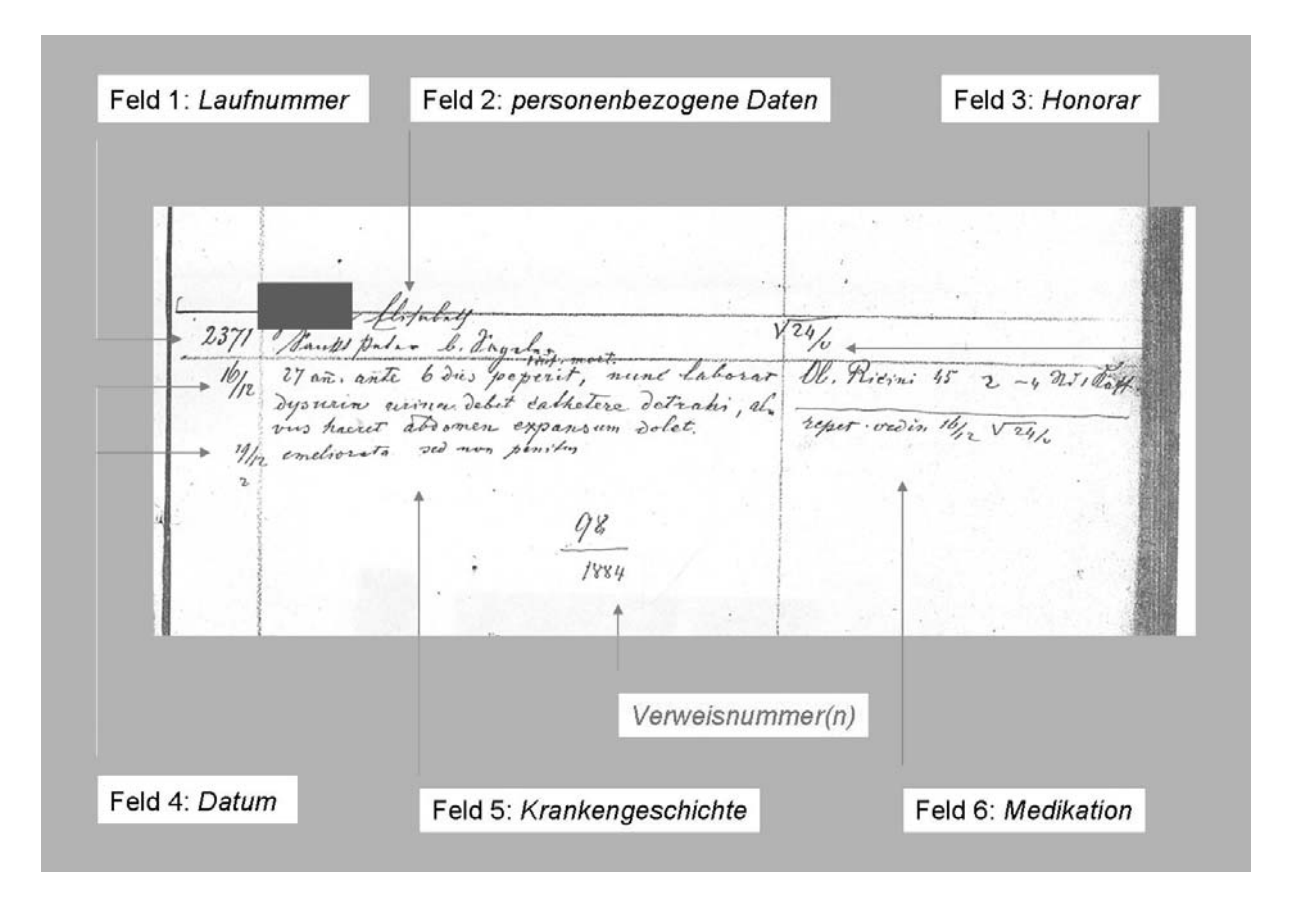

Abbildung 1: Krankengeschichte aus den "Historiae Morborum"

Eine genaue Beschreibung dieser Felder, weitere Angaben zur Originalquelle sowie zur Biographie Franz von Ottenthals finden Sie auf der Projekthomepage.

# 1.2. Register und ID

Jedem Journal wurde von Ottenthal – vermutlich zur schnelleren Orientierung – ein Namensregister in Form lose eingelegter Bögen beigefügt. Das Register enthält in alphabetischer Reihung Nachname, Vorname und Wohnort der Patient/inn/en sowie die zugewiesene Laufnummer(n). Allerdings fehlen einige der Register im Bestand. Bestimmte Angaben aus dem Register decken sich in einigen Fällen nicht mit jenen aus den Krankengeschichten bzw. enthalten zusätzliche Informationen (z. B. zur Adresse). Sie finden derartige Divergenzen dann im Bemerkungsfeld zur Person.

Die Register wurden zu Projektbeginn vollständig in die Datenbank eingegeben. Im Zuge dieser Aufnahme wurde jeder Patientin/jedem Patienten eine elektronisch generierte ID– Nummer zugewiesen.

# <span id="page-4-0"></span>1.3. Vollständigkeit der Quelle

Im Zuge des "Historiae–Morborum"–Projektes wurden nur diejenigen Jahrgänge in die Datenbank aufgenommen, die das Tauferer Ahrntal betreffen. Die Journale aus der Zeit Ottenthals als Gerichtsarzt in Matrei in Osttirol (1844 I, II, III, IV, 1845 V, VI, VIII, IX, X, XI, 1846 I, II, III) wurden nicht übertragen.

Das Abfrageportal gibt daher Auskunft über Ottenthals ärztliche Praxis zwischen 1847 und 1899.

Die meisten Praxisjournale dieser Jahrgänge sind lückenlos überliefert, es fehlen folgende Journale:

- 1847 I, III, V
- 1849 I, II, IV, VII
- 1885 III

Darüber hinaus weist die Datenbank Leerstellen, "verlorene" und doppelte Laufnummern auf, wenn:

- Ottenthal sich verzählt hat
- einzelne Blätter in zu schlechtem Erhaltungszustand sind
- einzelne Seiten fehlen
- Ottenthal eine Nummer doppelt vergeben hat

Für statistische Auswertungen zu beachten ist weiters:

- Eine Krankengeschichte kann Vor- oder/und Rückverweise auf Konsultationen aufweisen, die den Zeitraum eines verlustig gegangenen Journales betreffen. In diesen Fällen konnten zwar die entsprechenden Laufnummern einer Person zugeordnet werden, die betreffenden Krankengeschichten fehlen aber. Im Bemerkungsfeld zur Laufnummer erscheint daher der Vermerk *Krankengeschichte fehlt im Original*.
- In den ersten Journalen der Praxis in Sand können auch Rückverweise auf das Jahr 1846 aufscheinen. In diesem Fall wurden die entsprechenden Laufnummern ebenfalls aufgenommen, die zugehörigen Notationen/Medikationen fehlen.
- Die ursprüngliche Einteilung in Journale ist in der Datenbank nicht sichtbar.

# <span id="page-5-0"></span>2. Anmerkungen zur Übertragung der Quelle in die Datenbank

## 2.1. Transkriptionsrichtlinien

- a) Aus der Originalquelle sind nur die Nachnamen, Notationen und zugehörigen Medikationen buchstaben– und satzzeichengetreu übernommen. Alle weiteren Feldeingaben wurden normalisiert. Die Groß– und Kleinschreibung wurde originalgetreu übernommen.
- b) Runde Klammern sind im Original auch rund, d. h. sie wurden in der Online–Ausgabe beibehalten.
- c) Jahreszahlen in runden Klammern verweisen auf die Datierung einer Namensvariante:  *Mair (1847) Maier (1850)*
- d) Eckige Klammern bezeichnen im Original unlesbare bzw. beschädigte Stellen, die nicht sicher entziffert werden können. Die Klammern bleiben entweder leer *[…]*, werden mit der wahrscheinlichsten Ergänzung versehen oder sind durch ein Fragezeichen gekennzeichnet *[?]*. Mitunter enthalten sie einen Hinweis auf die Textstelle im Original (etwa bei Wörtern in griechischer Schrift) und Anmerkungen der Eingabekräfte, wie z. B. *[siehe Anna Musterfrau, ID 10–00–00, gleiche Laufnummer]*.
- e) Im Original durchgestrichene Passagen wurden nicht übertragen. Im Original eingeklammerte Passagen wurden hingegen übernommen, da die Bedeutung dieser Einklammerung (nachträgliche Korrektur, Wirkungslosigkeit des Medikamentes o. Ä) sich aus der Originalquelle nicht direkt erschließen lässt.
- f) Schreibfehler Ottenthals wurden transkribiert und mit *[sic]* markiert.
- g) In der Quelle finden sich hin und wieder kleinere Handzeichnungen und kalligraphische Einträge. Stehen diese in keinem direkten Bezug zu den Patient/inn/endaten, fanden sie keinen Eingang in die Datenbank.
- h) Enthält ein Datenbankfeld in der Originalquelle keine Angabe (von Ottenthal teilweise gekennzeichnet durch ein Fragezeichen), findet sich im entsprechenden Abfragefeld die Bemerkung *k. A*. (keine Angabe) bzw. im Fall des Vornamenfeldes bleibt dieses leer.

# <span id="page-6-0"></span>2.2. Die einzelnen Abfragefelder

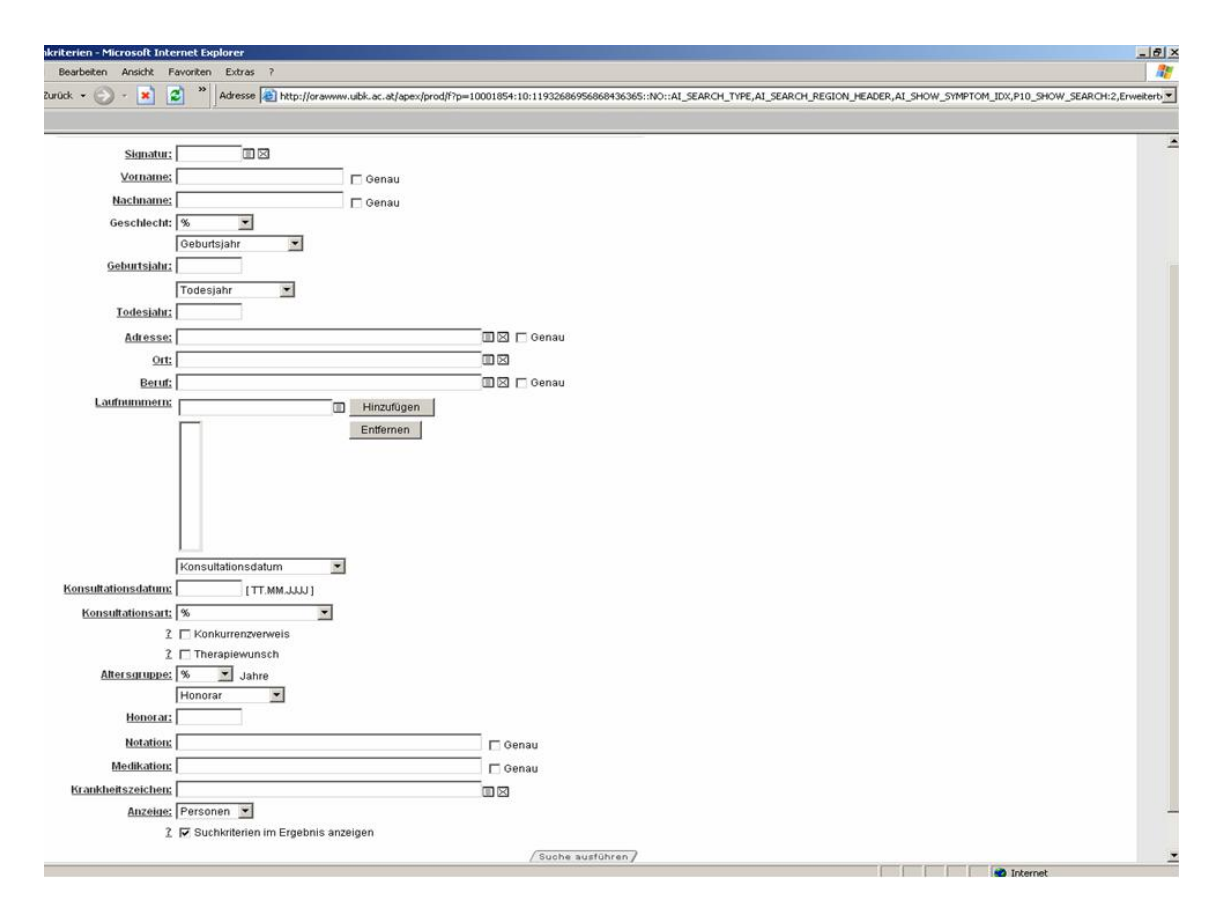

Abbildung 2: Screenshot. Abfrageportal Validierte/r BenutzerIn, erweiterte Suche

#### Teil I: Patient/inn/enbezogene Felder

#### 2.2.1. Vorname

Die Vornamen wurden zur besseren Recherchierbarkeit vereinheitlicht bzw. normalisiert.

- a) Ottenthal schreibt teilweise Vornamen in mehreren Varianten, die vereinheitlicht wurden: *Josef* und *Joseph*, *Friedrich* und *Fritz*, etc. Abgekürzte Vornamen und Rufnamen (*Joh*. für *Johann*, *Bartl* für *Bartholomäus*) wurden nach dem allgemeinen Usus der Zeit aufgelöst, nicht aber an die heute übliche Namensform angepasst (*Nothburga* bleibt *Nothburga*); weiters hat Ottenthal Diminutive (*Rosina*) verwendet. Nähere Erläuterungen hierzu finden sich im Bemerkungsfeld "Person".
- b) Personen können im Laufe ihrer Krankenbiographie plötzlich mit unterschiedlichen Vornamen in den Journalen aufscheinen, ihren Namen also wechseln. Durch die Verweis– und Referenznummern sind sie jedoch eindeutig als idente Personen ausgewiesen. Besonders bei den Vornamen *Wallburga* und *Nothburga* scheint ein synonymer Gebrauch häufig vorgekommen zu sein. In einem solchen Fall wurde immer der zuallererst in den Krankenprotokollen notierte Vorname als Standard genommen. Hinweise auf derartige Abweichungen finden sich im Bemerkungsfeld "Person"  $(\rightarrow 3.1$ .).
- <span id="page-7-0"></span>c) Hat Ottenthal keinen Vornamen angegeben, wurde dieses Feld leer gelassen.
- d) Hat Ottenthal in das Vornamensfeld ein Fragezeichen gesetzt, so wurde dieses nicht in die Datenbank übernommen, sondern das Feld ist – als fehlende Angabe – leer geblieben.
- e) Anmerkungen zu einzelnen Sonderfällen von Vornamenszuweisungen sind dem Bemerkungsfeld "Person" zu entnehmen.
	- *Vorname im Original 1847: "Tominik"*
	- ª Obwohl der Patient 1847 bei der Erstordination als *Tominik* aufgenommen wurde, scheint der Vorname in der Datenbank zur besseren Recherchierbarkeit in der normalisierten Form *Dominik* auf.

Um wirklich alle vorhandenen Patient/inn/endaten zu erhalten, müssen Sie sich als User/in bei der Abfrage dieser Schreibvarianten bewusst sein.

#### 2.2.2. Nachname

Angaben zu den Nachnamen wurden nicht vereinheitlicht bzw. normalisiert. Bei divergierenden Schreibformen wurden diese als Schreibvarianten aufgenommen.

Im Nachnamensfeld finden sich weiters

- Angaben, die auf den Familienstand verweisen, z. B. *filius*, *verehl.*, *Wwe.*
- Angaben, die auf die Position innerhalb des Familienverbandes bezogen auf das Alter verweisen, z. B.

*jun*., *sen., junior, senior* 

• Anreden, Titel, Standesbezeichnungen, welche die Person sozial verorten, z. B. *Herr (von), Frau (von), Fräulein (von), Doktor*, *Hochwürden* 

Hinweise zu einzelnen Sonderfällen finden Sie im Bemerkungsfeld "Person".

# 2.2.3. Geschlecht

Das zugewiesene Geschlecht ergab sich in den meisten Fällen aus dem/n Vornamen des Patienten bzw. der Patientin. Nur für einen verschwindend kleinen Teil der Klientel konnte keine Zuordnung erfolgen. In diesen Fällen findet sich der Hinweis *unbekannt*.

<span id="page-8-0"></span>Zum Geschlechterverhältnis der Patient/inn/en Ottenthals vide:

- Oberhofer Andreas, Eine Landarztpraxis im 19. Jahrhundert am Beispiel der Ordination des Dr. Franz von Ottenthal (1818–1899), in: Dietrich–Daum Elisabeth/Dinges, Martin/Jütte, Robert/Roilo, Christine (Hg.), Arztpraxen im Vergleich: 18.–20. Jahrhundert, Wien/Innsbruck/Bozen 2008, S. 167–191.
- $\bullet \quad \rightarrow$  Projekthomepage: Diagramm 1.

# 2.2.4. Geburtsjahr

In der Originalquelle ist immer das von einer Patientin/einem Patienten dem Arzt mitgeteilte Alter angegeben. Das in der Datenbank angegebene Geburtsjahr ist nicht in der Quelle angeführt, sondern wurde im Zuge der Eingabe aus der Altersangabe bzw. den Altersangaben in der Krankengeschichte errechnet. Dementsprechend kann es von in Referenzquellen (z. B. Taufbüchern) angegebenen Geburtsdaten abweichen.

Für die Berechnung des Geburtsjahres wurde bei der Eingabe jeweils die beim ersten Arzt– Patient/inn/enkontakt genannte Altersangabe herangezogen.

#### 2.2.5. Todesjahr

Ottenthal vermerkt den Zeitpunkt des Todes (Tag, Uhrzeit) nur für einen kleinen Teil seiner Patient/inn/enschaft.

#### 2.2.6. Wohnadresse

#### **Ort**

Die von Ottenthal angegebenen Ortsnamen wurden auf Basis des folgenden zeitgenössischen Kompendiums normalisiert:

Orts–Repertorium der gefürsteten Grafschaft Tirol und Vorarlberg. Auf Grundlage der Volkszählung vom 31. December 1869 bearbeitet von der k. k. statistischen Central–Commission in Wien, Innsbruck 1873.

Im Laufe der Tätigkeit Ottenthals kann sich bei einigen Weilern die Zuordnung zu politischen Gemeinden geändert haben. Einzelne Grenzverschiebungen konnten im Rahmen des Projektes nicht berücksichtigt werden.

In einigen Fällen hat Ottenthal zwar eine Adresse/einen Hof, aber nicht den entsprechenden Wohnort der Patientin/des Patienten angegeben. Sofern aber die Adresse/der Hof eindeutig einem Ort zuordenbar war, wurde der Ort vom Projektteam nach oben angeführtem *Orts– Repertorium* nachgetragen, um eine statistische Auswertung zu erleichtern.

<span id="page-9-0"></span>Erläuternde Hinweise zu den Ortsangaben sind dem Bemerkungsfeld "Person" zu entnehmen.

- *Ort "St. Johann" 1856 laut Register*
- $\upphi$  In der Originalquelle ist das Adressfeld freigelassen; dass die Patientin/der Patient in der Gemeinde St. Johann ansässig war, geht aus dem Registereintrag von 1856 hervor.

#### Adresse

Die Zuordnungen von Höfen und Weilern zu einzelnen Gemeinden erfolgte nach der Einteilung in oben angeführtem *Orts–Repertorium*.

Wurde im Original nur eine Adresse ohne Ort angeführt, so wurde die entsprechende Gemeinde in der Datenbank im Sinne der Erleichterung einer statistischen Auswertung ergänzt.

Die Adressen wurden für die Recherchierbarkeit normalisiert:

Im Original abgekürzte Adressteile wurden ausgeschrieben.

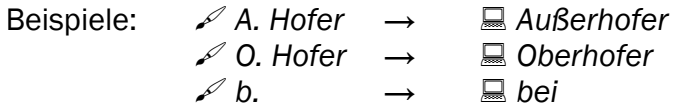

- Abkürzungen, die auf frühere oder zeitgenössische Besitzverhältnisse hinweisen, wurden aufgelöst.

- Beispiele: *½ Hofer* → *Halbhofer*
	- *¼ Stucker* → *Viertelstucker*

# 2.2.7. Beruf

Die von Ottenthal notierten Berufsangaben wurden zeichengetreu übernommen.

Sie wurden in der Originalsprache (Deutsch, Latein) belassen, da es sich bei jeder Übersetzung bereits um eine Interpretation handelt.

Die in diesem Feld stehenden Berufsangaben stammen entweder direkt aus dem Namensfeld (Beispiele: *Böthin, Coop., Knappe, Frechtherin*), oder wurden aus der Krankengeschichte übernommen (Beispiele: *miles emeritus, in fodinis metallicis*).

Erläuternde Hinweise zu den Berufsangaben sind dem Bemerkungsfeld "Person" zu entnehmen.

# <span id="page-10-0"></span>2.2.8. Laufnummer

Die Angabe zur Laufnummer setzt sich aus zwei Teilen zusammen.

- Laufnummer *134/1856*
- <sup> $\&$ </sup> Die Person mit der Laufnummer 134/1856 war der/die 134. Patient/in im Jahr 1856.

Die ursprüngliche Einteilung in Journale ist in der Datenbank nicht sichtbar.

#### 2.2.9. Verweisnummern

Durch die Vergabe von Verweisnummern durch Franz von Ottenthal (→ Abb. 1) über mehrere Jahre hinweg können

- a) ganze "Patient/inn/enkarrieren" über mehrere Jahre verfolgt und z. T.
- b) Verwandtschaftskreise oder Hausgemeinschaften rekonstruiert werden. Sie finden in diesen Fällen das Symbol in der Ausgabemaske "Stammdaten", das beim Anklicken ein neues Fenster mit diesbezüglichen Informationen öffnet.

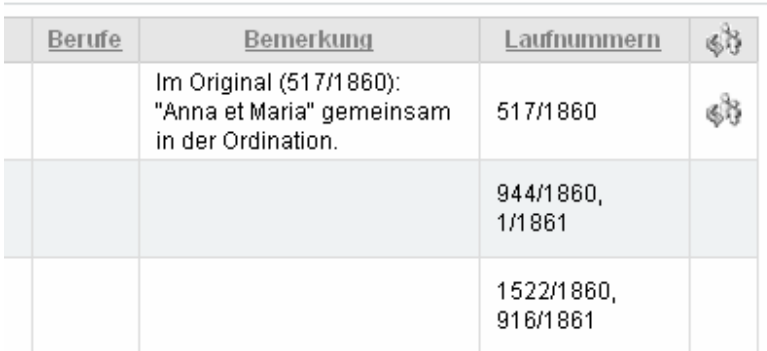

Abbildung 3: Screenshot. Abfrageportal Validierte/r BenutzerIn, erweiterte Suche

Sie finden im Verweisnummernfeld aber nicht nur die von Ottenthal angegebenen Verweisnummern, sondern auch Hinweise auf vom Projektteam im Zuge der "Zusammenführung" rekonstruierte "Patient/inn/engeschichten". In diesen Fällen steht im Bemerkungsfeld:

*Die Laufnummern wurden vom Projektteam zusammengeführt.* 

Beachten Sie, dass das Projektteam innerhalb der Projektzeit nur für einen Teil der Personen komplette Patient/inn/engeschichten rekonstruieren konnte.

# <span id="page-11-0"></span>2.2.10. Konsultationsart

Bei der Notation kann es sich um eine *Ordination*, eine *Visite* oder eine *Ordination mit Botendienst* handeln. Die Form der Behandlung erschließt sich dabei oft nur indirekt aus entsprechenden Hinweisen in der Notation.

#### 2.2.11. Konkurrenzverweise

Wenn Sie Verweise auf andere Heilkundige suchen, aktivieren Sie das Symbol " $\boxtimes$ ": Arzt (*collega*)

Wundarzt (*chirurgus*) Hebamme (*obstetrix*) Wanderhändler/in (*agyrta*)

Nicht verwiesen wurde auf:

Aufenthalt in Krankenhaus (*nosocomium*) Aufenthalt in Bad (*Prags* etc.)

#### 2.2.12. Therapiewunsch

Wenn Sie nach einem ausdrücklichen Wunsch der Patientin/des Patienten nach einem speziellem Medikament oder einer speziellen Therapieform suchen, aktivieren Sie das Symbol "**Ø**":

Beispiele: *laxans desiderat* 

*hirudines desiderat laxationem vult*

# 2.2.13. Altersgruppe

Die Zuweisung der Patient/inn/en zu Altersgruppen erfolgte nicht nach von Ottenthal vorgegebenen, sondern nach vom Projektteam ausgearbeiteten Kriterien, die den gebräuchlichen Standardkategorien entsprechen.

Sie finden folgende Kategorien:

 *0–365 Tag(e) 1–4 Jahre 5–14 Jahre 15–18 Jahre 19–65 Jahre > 65 Jahre* 

# <span id="page-12-0"></span>2.2.14. Honorar

Informationen zum Honorar wurden von Ottenthal uneinheitlich und unübersichtlich notiert.

Das Projektteam konnte nur eindeutige Angaben aus der Originalquelle den jeweiligen Notationen zuordnen. Unsichere Angaben wurden als unsicher markiert und nicht in das Honorarfeld eingetragen. Bei unklaren Angaben ist das Symbol " $\mathbb{Z}^4$  aktiviert.

Es sind daher keine repräsentativen Berechnungen zum Honorar möglich! Jede statistische Auswertung des Gesamthonorars muss anhand der Originalquelle erfolgen!

Das Suchfeld "Honorar" enthält neben der Höhe des Honorars in Gulden und Kreuzern zum Teil auch zusätzliche Informationen, wie z. B.:

 *14 ½ zahlt Armenfond v. Mühlwald* 

 $\mathfrak{B}$  Dem Armenfonds von Mühlwald werden 14  $\frac{1}{2}$  Kreuzer in Rechnung gestellt.

Diese Zusatzinformationen wurden quellengetreu übernommen und entweder in das Honorarfeld direkt oder in das Bemerkungsfeld "Notation" übertragen.

Nicht selten verwendete Ottenthal den Hinweis *nil*, d. h. er hat in diesen Fällen kein Honorar verlangt. Diese Angabe wurde quellengetreu übernommen.

#### Währungsreformen 1847–1899:

In den Arbeitszeitraum Ottenthals fallen zwei Währungsumstellungen:

bei Beginn der Praxistätigkeit in Sand 1847 bis 1857: bayrisch–österreichischer Gulden Konventionsmünze *"C[onventions] M[ünze]"*

ab 19.9.1857: Gulden Österreichischer Währung *"ö[sterreichischer] W[ährung]."* (1 Gulden = 100 Kreuzer) Übergangsfrist bis 1. November 1858

ab 2.8.1892: Kronenwährung (1 Gulden ö. W. = 2 Kronen; 1 Krone = 100 Heller) Banknoten "österreichischer Währung" bis 1900 gültig, dann Krone alleiniges gesetzliches Zahlungsmittel.

Die Reform von 1892 wurde von Ottenthal nicht umgesetzt. Er bleibt bei der Berechnung seines Honorars nach Gulden und Kreuzern.

Weitere Informationen unter:

[http://www.oenb.at/de/ueber\\_die\\_oenb/geldmuseum/oesterr\\_geldgeschichte/gulden/gulden\\_und](http://www.oenb.at/de/ueber_die_oenb/geldmuseum/oesterr_geldgeschichte/gulden/gulden_und_kronen.jsp) [\\_kronen.jsp](http://www.oenb.at/de/ueber_die_oenb/geldmuseum/oesterr_geldgeschichte/gulden/gulden_und_kronen.jsp)

Knoflach, Georg, Vom Gulden zur Krone – vom Schilling zum Euro. Rechtliche, wirtschaftliche und historische Betrachtungen über Währungsumstellungen, unveröff. Diss., Innsbruck 2001.

# <span id="page-13-0"></span>Teil II: Felder zur Krankengeschichte

# 2.2.15. Krankengeschichte

Die von Ottenthal protokollierten Krankengeschichten setzen sich aus einzelnen Notationen zusammen, denen jeweils ein Datum und eine Medikation zugeordnet sind  $(\rightarrow 1.1.)$ .

## 2.2.16. Medikation

Die Medikation bezieht sich auf die damit verknüpfte Notation. Sie hält die verschriebenen Medikamente, deren Dosen sowie sonstige therapeutische Maßnahmen und Vorschläge fest.

- a) Im Original in runden Klammern stehende Medikationen bzw. Teile von Medikationen wurden unter Beibehaltung der Klammern in die Datenbank übernommen.
- b) Im Original durchgestrichene Medikationen bzw. Teile von Medikationen wurden nicht übernommen.
- c) Pharmazeutische Symbole bzw. Apothekergewichte, die Ottenthal vor allem in den früheren Jahren seiner Ordination verwendete, wurden wie folgt aufgelöst:

 *lb. = lb.* = *Libra = Pfund = 12 Unzen*   $\Box$  unc. = uncia = Unze = 8 Drachmen ( $\rightarrow$  Abbildung 4)  $\Box$  drachm. = drachma = Drachme = 3 Skrupel (→ Abbildung 4) <sup>∋</sup> *= scrup. = scrupulus = Skrupel = 20 Gran.*   $\mathscr{L}$  gr. =  $\mathbb{R}$  gr. = granum

Die Apothekergewichte wurden nach folgendem Schlüssel umgerechnet:

- *1 Skrupel = 20 Gran*
- *1 Drachme = 60 Gran*
- *1 Unze = 480 Gran*
- *1 Pfund = 5.260 Gran.*

Weiters verwendete Ottenthal folgende Abkürzungszeichen:

*<i>β* = ■ sem. = semis (halb) *M = M = Maß* oder *Mensura* 

 *q. s. = q. s.* = *quantum satis*, d. h. der Arzt überlässt die Bemessung der Menge dem Apotheker.

 $\mathcal{L} \equiv #$  = Trennzeichen bei der Verschreibung mehrerer Medikamente, das in dieser Form in die Transkription aufgenommen wurde ( $\rightarrow$  Abb. 4).

 $Z$ , [*Z*], *I*, [*I*] = Zeichen nicht eindeutig geklärt. Es handelt sich hierbei um eine Angabe, die in den meisten Fällen bei der Medikation *pot[ionis] lax[antis] fort[is] dos[is] Z* vorkommt und als  $\Box$  "Z" transkribiert wurde. Jedoch gibt es hier zahlreiche Abstufungen zwischen einer römischen Eins "I" und dem erwähnten "*Z*", was durch eckige Klammern gekennzeichnet wurde:  *"[I]"*  und *"[Z]".* 

<span id="page-14-0"></span>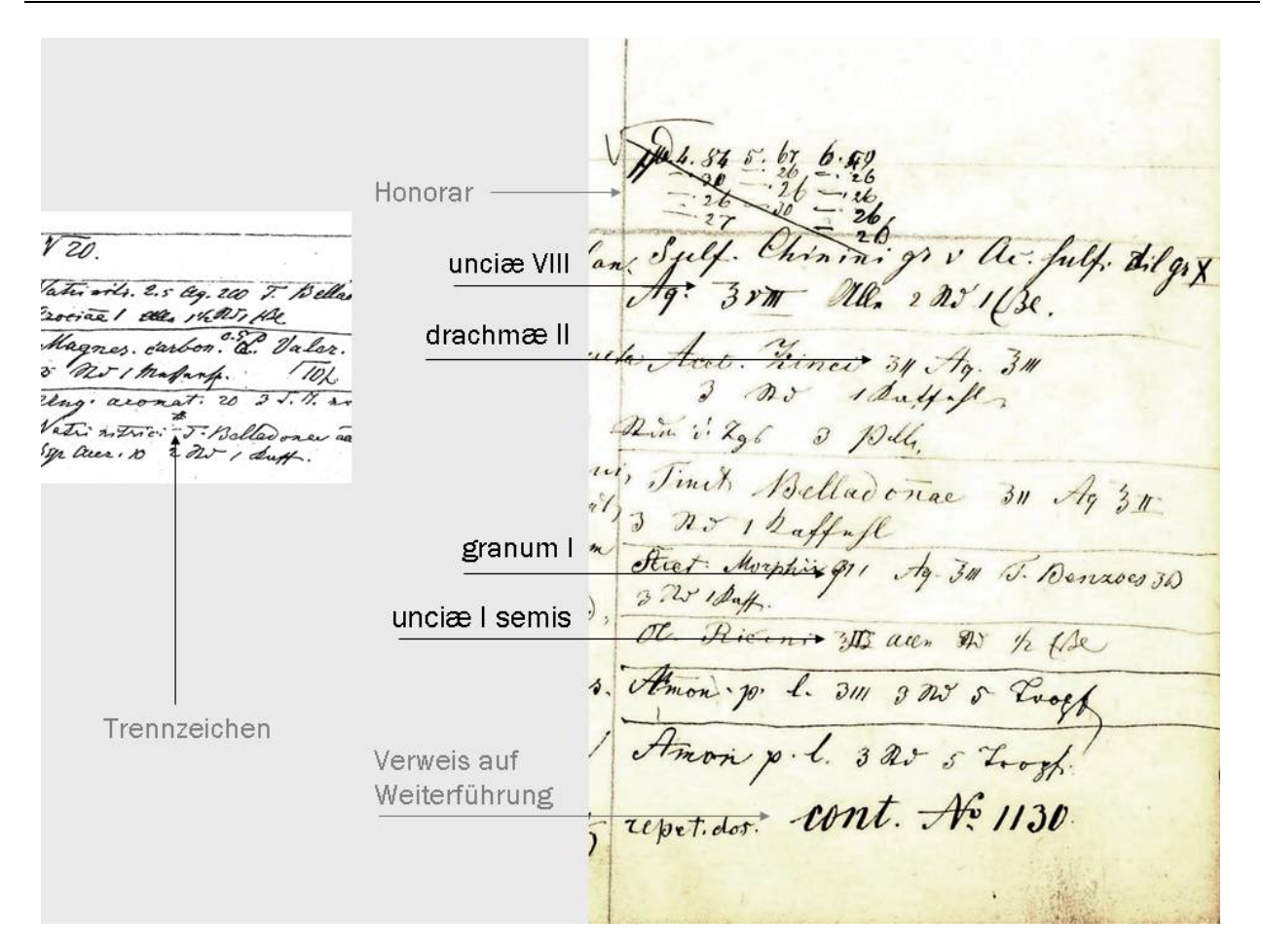

Abbildung 4: Verwendung der Symbole für die Apothekergewichte durch Ottenthal. Bildquellen: SLA, Nachlass Ottenthal, "Historiae Morborum".

# 2.2.17. Notierte Zeichen

In der Liste "Notierte Zeichen" finden Sie sowohl Symptome als auch Krankheitszeichen wie Zustandsbeschreibungen. Der Begriff "Notierte Zeichen" verweist explizit auf die historische Wandelbarkeit von medizinischen Erklärungsmodellen.

Wenn Sie auf das Symbol **II** klicken, öffnet sich ein Fenster mit einer alphabetisch geordneten Liste von ca. 60.000 "Notierten Zeichen". In dieser Liste können Sie wie in einem Wörterbuch "blättern" und nach für Sie relevanten "Zeichen" suchen (→ Abb. 5).

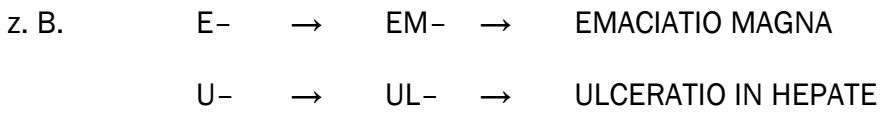

Die Liste dient der/m Forschenden dazu, in den notierten Beschwerden, Diagnosen, Schmerzbeschreibungen etc. eine Vorauswahl zu treffen.

Da die Krankengeschichte selbst und damit alle Informationen als quellengetreue Transkription zugänglich bleiben, versteht sich die Liste als Recherchehilfe.

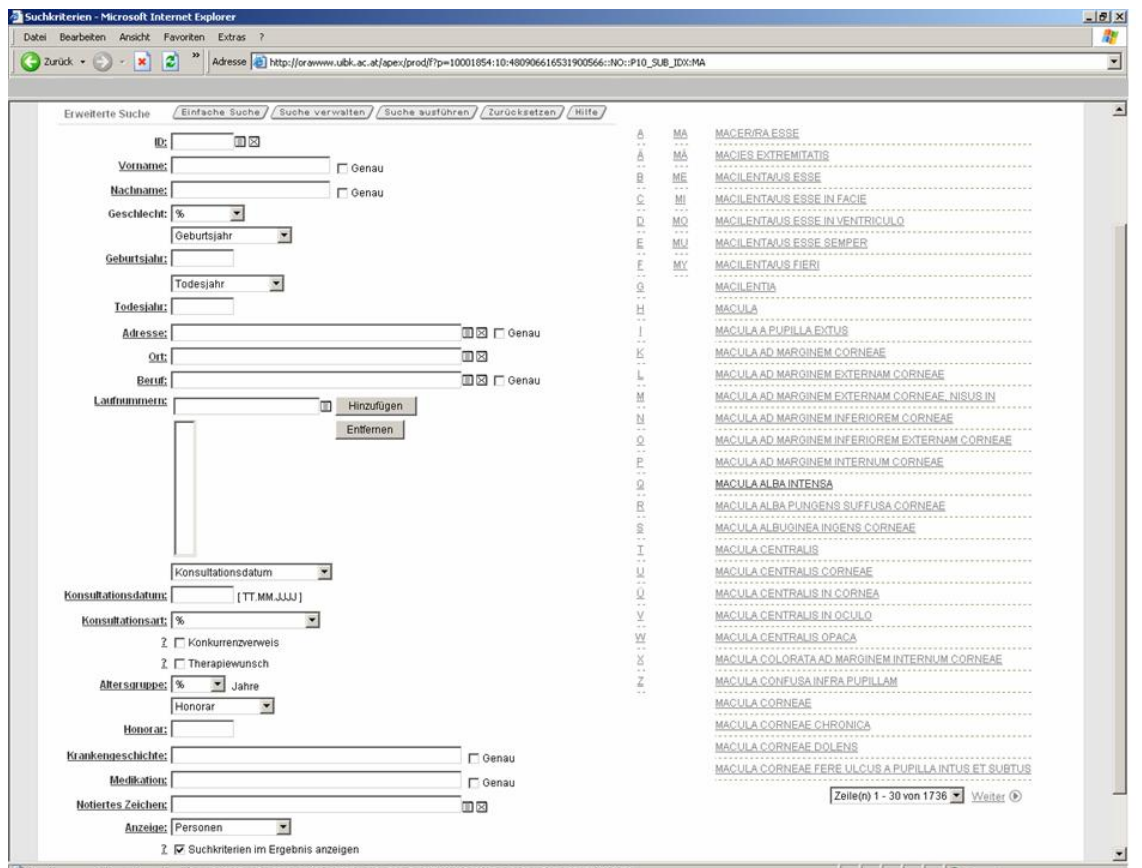

Abbildung 5: Screenshot. Abfrageportal "Notierte Zeichen" validierte/r BenutzerIn, erweiterte Suche.

# Standardisierung in der Liste "Notierte Zeichen"

Zur besseren Benutzbarkeit und Übersichtlichkeit der Liste wurden folgende Standardisierungen vorgenommen:

- a) Die "Notierten Zeichen" wurden im Nominativ aufgenommen. Ohne Standardisierung erschiene das Symptom in mehreren grammatikalischen Varianten. Beispiel: *laborat vertigine* oder *accusat vertiginem* → *vertigo*
- b) Die "Notierten Zeichen" wurden bei der Eingabe vereinheitlicht und im Nominativ bzw. im entsprechenden erforderlichen Fall im Singular aufgenommen, sofern nicht die semantische Notwendigkeit bestand, ein "Zeichen" im Plural zu belassen: *dolores varii in intestino* → *dolores varii in intestino*  aber nicht: *dolor varius in intestino*
- c) Die Tempora wurden bei der Eingabe vereinheitlicht zum Infinitiv oder Partizip Präsens bzw. Perfekt:
	-
- 
- *caput dolet* → a caput dolens<br>
dolet in hypochondrio → a dolere in hypo  *dolet in hypochondrio* → *dolere in hypochondrio*
- *tussis parum solvitur* → *tussis parum soluta*
- -
- d) Die "Notierten Zeichen" wurden in klassischem Latein bzw. in der originalen deutschen/dialektalen Schreibweise aufgenommen:<br>appetitus/adnetitus<br> $\rightarrow$  adne
	- *a* appetitus/adpetitus → adpetitus<br> *a* Pizeln auf der Zunge → a Pizeln auf
		-
		- *Pizeln auf der Zunge* → *Pizeln auf der Zunge*
- 
- e) Offensichtliche Schreibfehler Ottenthals wurden mit *[sic]* markiert, aber nicht korrigiert.
- f) Zusammengesetzte "Zeichen" (z. B. bestehend aus Körperteil und Schmerzbeschreibung) wurden mehrfach in die Liste aufgenommen:
	- *dolor acerbus abdominis* → *dolor acerbus abdominis* → *abdomen, dolor acerbus*

#### Beispiele

Beispiel 1: Laufnummer 131/1867

 *9 annorum ex 2 diebus cephalea et doloribus vagis adfectus est prius in humero nunc in latere sinistro jam ante 8 dies per triduum febricitavit imprimis de nocte multum ejulat adpet. nunc bonus* 

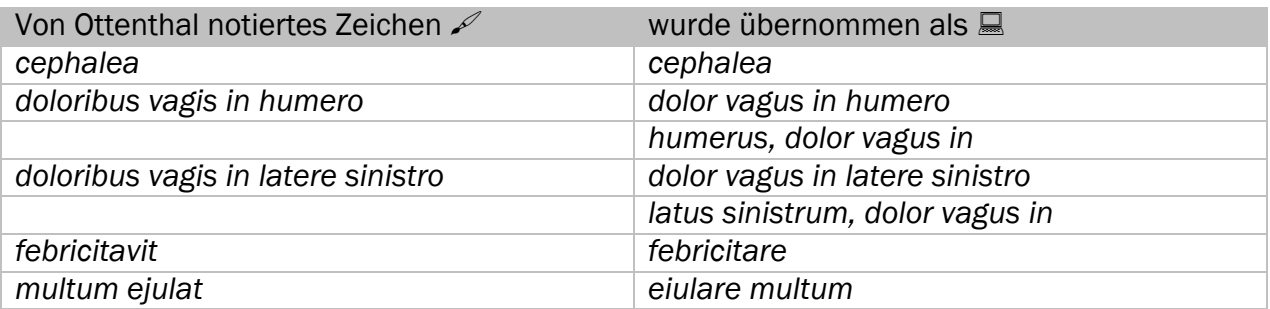

#### Beispiel 2: Laufnummer 1831/1886

 *56 ann. ex 5 mensibus laborat dolore ischiadico qui irradiatur in genu et ad malleol. extern. etiam in abdomen dol. irradiantur* 

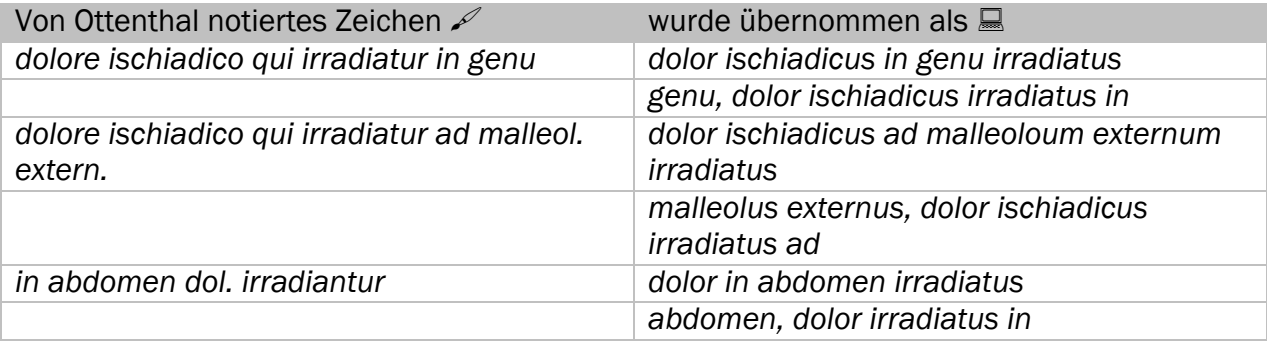

# <span id="page-17-0"></span>3. Anmerkungen zu den Bemerkungsfeldern

## 3.1. Bemerkung zur Person

Das Bemerkungsfeld enthält

- a) Zusatzinformationen, die aus der Quelle oder dem Register hervorgehen, aber nicht in ein normalisiertes Eingabefeld aufgenommen werden konnten:
	- Beispiel: *Zusatz Adressfeld 1851: "von St. Jakob in Ahrn"*   $\%$  Die Patientin/der Patient stammte ursprünglich aus St. Jakob in Ahrn, wohnte aber zum Zeitpunkt der Konsultation an einem anderen Ort. Um statistische Herkunftsberechnungen nicht zu verfälschen, wurden solche Angaben im Bemerkungsfeld "Person" aufgenommen.
- b) Hinweise auf Personen, die in Begleitung von Geschwistern, Verwandten oder Migliedern der "Hoffamilie" in Behandlung waren. Sind diese namentlich erwähnt, so wurde für sie ein eigenes Krankenblatt angelegt. Wurde diese aber nicht namentlich erwähnt (*cum viro*, *et soror*, u. Ä.), so wurde für diese anonym gebliebenen Personen kein eigenes Datenblatt angelegt.
- c) Abweichungen von den standardisierten Formen etwa der Vornamen:
	- Beispiele: *Patientin 1733/1877, 667/1878, 838/1879 als "Nothburga" aufgenommen.* 
		- ª Die Patientin wurde bei der ersten Konsultation als *Wallburga*, in den folgenden Notationen aber mit dem Synonym *Nothburga* aufgenommen  $(\rightarrow 2.2.1.b)$ .
- d) Hinweise auf Referenzquellen, die weitere Informationen zu einer Person liefern.
	- Beispiel: *Mannschaftsbuch für das Personal der Ahrner Gewerkschaft Jahr 1867, Steinhauser Archiv Nr. 173.43*

# 3.2. Bemerkungen zu den Laufnummern

Hier finden Sie ausschließlich standardisierte und selbsterklärende Einträge.

- Beispiele: *Referenznummer (1846) verweist auf Ordination in Matrei i. O. Krankengeschichte fehlt im Original.* 
	- *Die Laufnummer wird ebenso für (den) die Patienten mit der ID 10–00–00 verwendet.*

# <span id="page-18-0"></span>3.3. Bemerkungen zur Krankengeschichte

Hier finden Sie

- a) ausschließlich standardisierte und selbsterklärende Einträge, die auf Unvollständigkeit oder Mehrdeutigkeit der Quelle hinweisen.
	- Beispiele: *Datum angenommen Abkürz ungszeichen im Original Fehlstellen im Original Honorar nicht eindeutig zuordenbar Medikationszuweisung unklar Tintenfleck im Original Unterschiedliche Altersangabe innerhalb eines Jahres*
- b) zusätzliche Informationen, die in der Eingabemaske für die Datenbank keinem Eingabefeld zugeordnet werden konnten. Beispiel: *Diagnose: Cephalea chronica*
- c) ergänzende Angaben zum Honorar, die über den Vermerk der zu bezahlenden Summe hinausgehen.

- Beispiel: *Zusatz: "29/3 64 6 Xr gezahlt warum?"*
	- $\%$  Am 29. März 1864 werden Ottenthal 6 Kreuzer bezahlt, wobei der Arzt oder die/der Patient/in nicht (mehr) weiß, wofür.

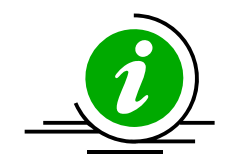

# 4. Hinweise und Links

Projekthomepage:<http://www.uibk.ac.at/ottenthal/index.html> Südtiroler Landesarchiv: [http://www.provinz.bz.it/denkmalpflege/1303/index\\_d.asp](http://www.provinz.bz.it/denkmalpflege/1303/index_d.asp) Universität Innsbruck:<http://www.uibk.ac.at/index.html>

Originalquelle: Südtiroler Landesarchiv (SLA) Bozen, Nachlass Ottenthal, "Historiae Morborum".